#### МИНИСТЕРСТВО НАУКИ И ВЫСШЕГО ОБРАЗОВАНИЯ РОССИЙСКОЙ ФЕДЕРАЦИИ Федеральное государственное автономное образовательное учреждение высшего образования «НАЦИОНАЛЬНЫЙ ИССЛЕДОВАТЕЛЬСКИЙ ТОМСКИЙ ПОЛИТЕХНИЧЕСКИЙ УНИВЕРСИТЕТ»

**УТВЕРЖДАЮ** Директор ИШИТР<br><u>Дессии (Сонькин Д</u>. М.)<br>«<u>35» ИЮнея</u> 2020 г.

#### РАБОЧАЯ ПРОГРАММА ДИСЦИПЛИНЫ **ПРИЕМ 2017 г.** ФОРМА ОБУЧЕНИЯ очная

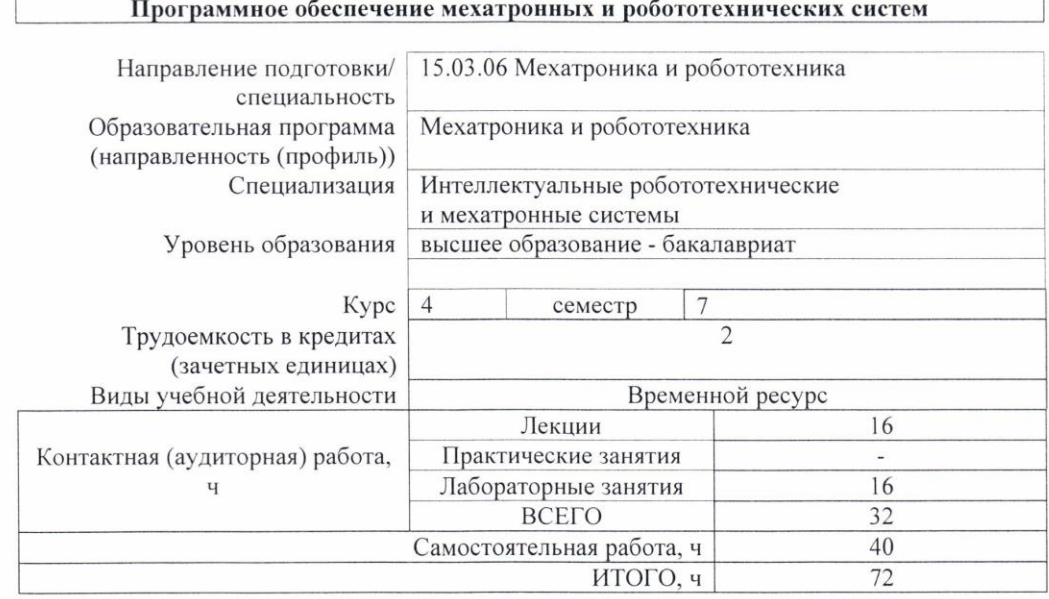

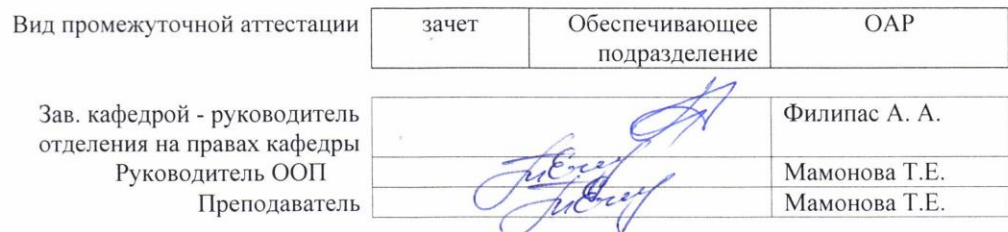

2020 г.

# 1. Цели освоения дисциплины

Целями освоения дисциплины является формирование у обучающихся определенного<br>(п. 6. Общей характеристики ООП) состава компетенций для подготовки к  $O<sub>O</sub>$ профессиональной деятельности.  $\overline{\phantom{a}}$ 

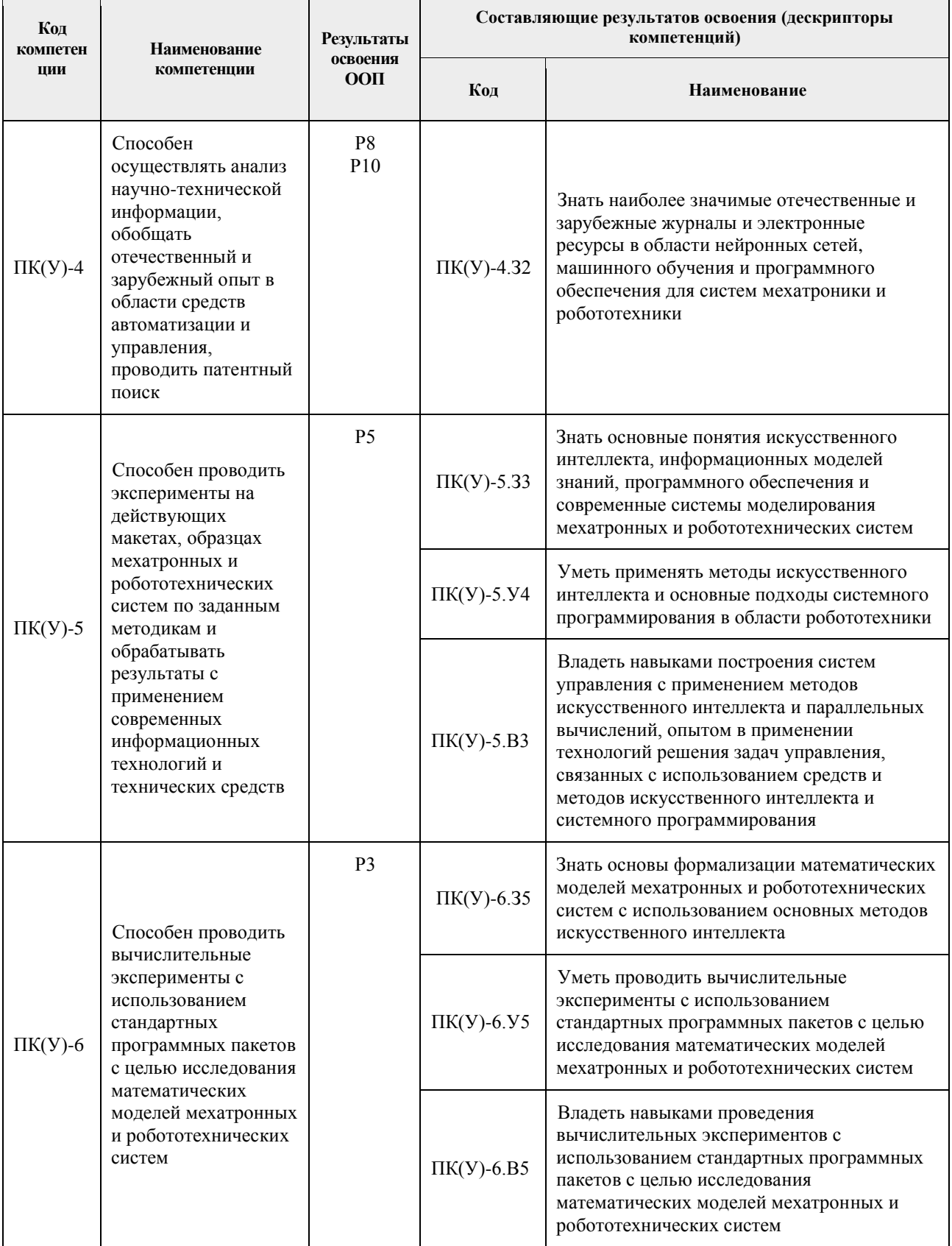

## 2. Место дисциплины в структуре ООП

Дисциплина относится к вариативной части Блока 1 учебного плана образовательной программы.

## 3. Планируемые результаты обучения по дисциплине

После успешного освоения дисциплины будут сформированы результаты обучения:

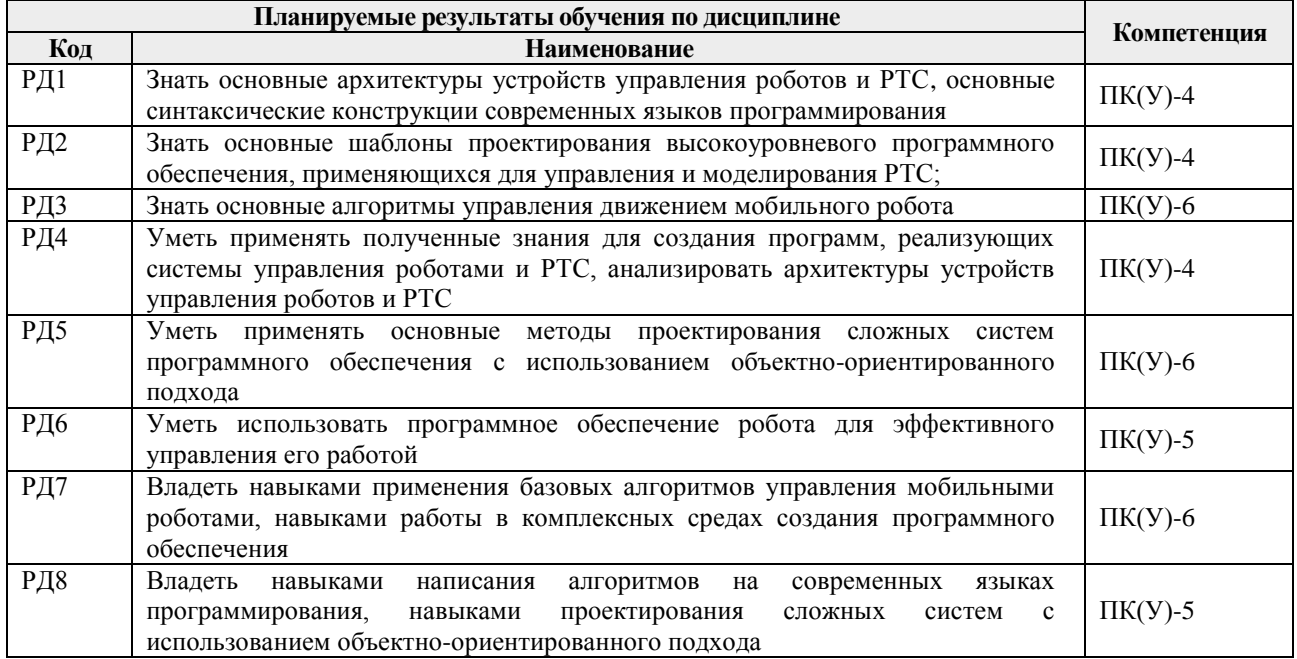

Оценочные мероприятия текущего контроля и промежуточной аттестации представлены в календарном рейтинг-плане дисциплины.

## 4. Структура и содержание дисциплины Основные вилы учебной леятельности

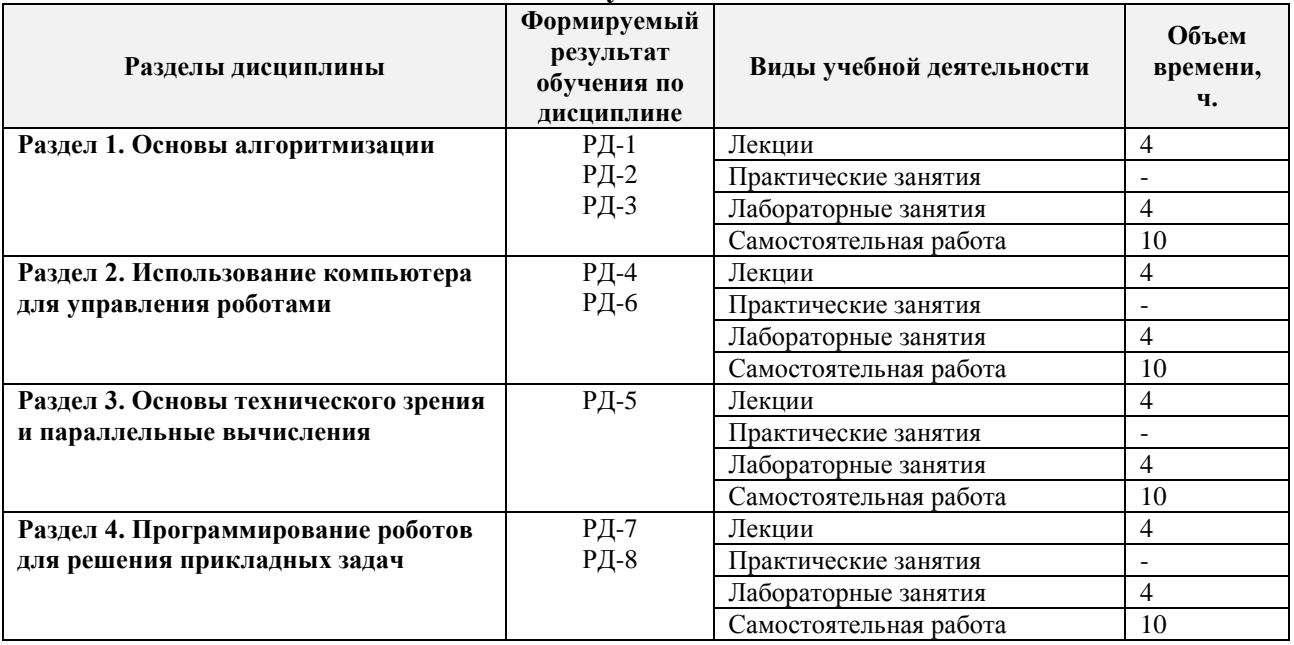

#### Содержание разделов дисциплины:

#### Раздел 1. Основы алгоритмизации

Алгоритмы и величины. Линейные вычислительные алгоритмы. Ветвления и циклы в вычислительных алгоритмах. Вспомогательные алгоритмы и процедуры.

#### Темы лекций:

 $1.$ Алгоритмы и величины.

## 2. Вспомогательные алгоритмы и процедуры.

### **Названия лабораторных работ:**

1. Основы работы с Microsoft Visual Studio

## **Раздел 2.** *Использование компьютера для управления роботами*

*Обеспечение обмена информации робота с компьютером посредством сетевого соединения и COM-порта. UDP и TCP сокеты. Обмен информацией с роботом. UDP и TCP сокеты. Создание приложения клиента и сервера с использованием TCP и UDP протоколов. Обмен информацией с роботом. TCP и UDP сокеты. Создание приложения, осуществляющего передачу данных посредством COM-порта. Основы работы с Robot Operating System (ROS). Структура ROS. Особенности построения программ в ROS.*

#### **Темы лекций:**

- 3. Обмен информации в мехатронных системах с системой управления.
- 4. TCP и UDP протоколы.
	- **Названия лабораторных работ:**
- 2. Обмен информацией с роботом. TCP и UDP сокеты

#### **Раздел 3.** *Основы технического зрения и параллельные вычисления.*

*Алгоритмы обработки и анализа графической информации. Применение технологии параллельного вычисления для увеличения быстродействия систем технического зрения.*

#### **Темы лекций:**

- 5. Обработка и анализ графической информации.
	- 6. Технологии параллельного вычисления.

## **Названия лабораторных работ:**

3. Проектирование программы работы робота. Локализация

## **Раздел 4.** *Программирование роботов для решения прикладных задач*

*Программная реализация алгоритмов работы роботов в различных ситуациях. Проектирование программы работы робота. Локализация. Одометрия. Разработка программы управления роботом, использующей для локализации робота метод одометрии. Трилатерация. Разработка программы управления роботом, использующей для локализации робота метод трилатерации.*

#### **Темы лекций:**

- 7. Локализация робота. Одометрия.
- 8. Метод триламетрации.

#### **Названия лабораторных работ:**

3. Проектирование программы работы робота. Локализация

#### **5. Организация самостоятельной работы студентов**

Самостоятельная работа студентов при изучении дисциплины предусмотрена в следующих видах и формах:

 Работа с лекционным материалом, поиск и обзор литературы и электронных источников информации по индивидуально заданной проблеме курса;

- Изучение тем, вынесенных на самостоятельную проработку;
- Работа в электронном курсе (изучение теоретического материала, выполнение индивидуальных заданий и контролирующих мероприятий и др.);
	- Поиск, анализ, структурирование и презентация информации;
	- Выполнение домашних контрольных работ;
	- Подготовка к лабораторным работам;
- Анализ научных публикаций по заранее определенной преподавателем теме;
- Подготовка к оценивающим мероприятиям;
	- **6. Учебно-методическое и информационное обеспечение дисциплины 6.1. Учебно-методическое обеспечение**

#### **Основная литература**

- 1. Синицын, Сергей Владимирович. Операционные системы: учебник в электронном формате [Электронный ресурс] / С. В. Синицын, А. В. Батаев, Н. Ю. Налютин. — 3-е изд., стер. — Мультимедиа ресурсы (10 директорий; 100 файлов; 740MB). — Москва: Академия, 2013. — 1 Мультимедиа CD-ROM. — Высшее профессиональное образование. Бакалавриат. —Информатика и вычислительная техника. — Библиогр.: с. 295. — Доступ из корпоративной сети ТПУ. — Системные требования: Pentium 100 MHz, 16 Mb RAM, Windows 95/98/NT/2000, CDROM, SVGA, звуковая карта, Internet Explorer 5.0 и выше.. — ISBN 978-5-4468-0412-2. URL: [http://www.lib.tpu.ru/fulltext2/m/2015/FN/fn-](http://www.lib.tpu.ru/fulltext2/m/2015/FN/fn-04.pdf)[04.pdf](http://www.lib.tpu.ru/fulltext2/m/2015/FN/fn-04.pdf) (контент) (дата обращения: 15.05.2017 г.)
- 2. Боресков, А. В. Основы работы с технологией CUDA [Электронный ресурс] / Боресков А. В., Харламов А. А.. — Москва: ДМК Пресс, 2010. — 232 с. URL: [http://e.lanbook.com/books/element.php?pl1\\_cid=25&pl1\\_id=1260](http://e.lanbook.com/books/element.php?pl1_cid=25&pl1_id=1260) (контент ) (дата обращения: 15.05.2017 г.)
- 3. Рутш, Г. CUDA Fortran для инженеров и научных работников. Рекомендации по эффективному программированию на языке CUDA Fortran [Электронный ресурс] / Рутш Г. , Фатика М. ; Пер. с англ. Слинкин А.А.. — Москва: ДМК Пресс, 2014. — 364 с URL: [http://e.lanbook.com/books/element.php?pl1\\_id=58702](http://e.lanbook.com/books/element.php?pl1_id=58702) (контент) (дата обращения: 15.05.2017 г.)

## **Дополнительная литература**

- 4. Рыжиков, Ю. И. Имитационное моделирование. Авторская имитация систем и сетей с очередями: учебное пособие [Электронный ресурс] / Рыжиков Ю. И.. — Санкт-Петербург: Лань, 2019. — 112 с. URL: <https://e.lanbook.com/book/113404> (контент) (дата обращения: 15.05.2017 г.)
- 5. Зубков, С. В.. Assembler. Для DOS, Windows и Unix [Электронный ресурс] / Зубков С. В. — Москва: ДМК Пресс, 2008. — 640 с. URL: [https://e.lanbook.com/books/element.php?pl1\\_cid=25&pl1\\_id=1243](https://e.lanbook.com/books/element.php?pl1_cid=25&pl1_id=1243) (контент ) (дата обращения: 15.05.2017 г.)

## **6.2. Информационное и программное обеспечение**

Internet-ресурсы (в т.ч. в среде LMS MOODLE и др. образовательные и библиотечные ресурсы):

- 1. Электронный курс «Программное обеспечение мехатронных и робототехнических систем». Режим доступа: https://stud.lms.tpu.ru/course/view.php?id=3923
- 2. [Электронный ресурс] Электронная библиотечная система «Лань». Режим доступа: URL. – https://e.lanbook.com/
- 3. [Электронный ресурс] Электронная библиотечная система «Консультант студента» – Режим доступа: URL. – http://www.studentlibrary.ru/
- 4. [Электронный ресурс] Электронная библиотечная система «Юрайт» Режим доступа: URL. – http://www.studentlibrary.ru/
- 5. [Электронный ресурс] Электронная библиотечная система «Znanium» Режим доступа: URL. – http://znanium.com/

Профессиональные базы данных и информационно-справочные системы доступны по ссылке: https://www.lib.tpu.ru/html/irs-and-pdb

Лицензионное программное обеспечение (в соответствии с **Перечнем лицензионного программного обеспечения ТПУ)**:

ownCloud Desktop Client; 7-Zip; Adobe Acrobat Reader DC; Adobe Flash Player; AkelPad; Cisco Webex Meetings; Google Chrome; MathWorks MATLAB Full Suite R2017b; Microsoft Office 2007 Standard Russian Academic; Mozilla Firefox ESR; Tracker Software PDF-XChange Viewer; WinDjView; Zoom Zoom; сетевой ресурс (vap.tpu.ru)

**7. Особые требования к материально-техническому обеспечению дисциплины** 

В учебном процессе используется следующее лабораторное оборудование для практических и лабораторных занятий:

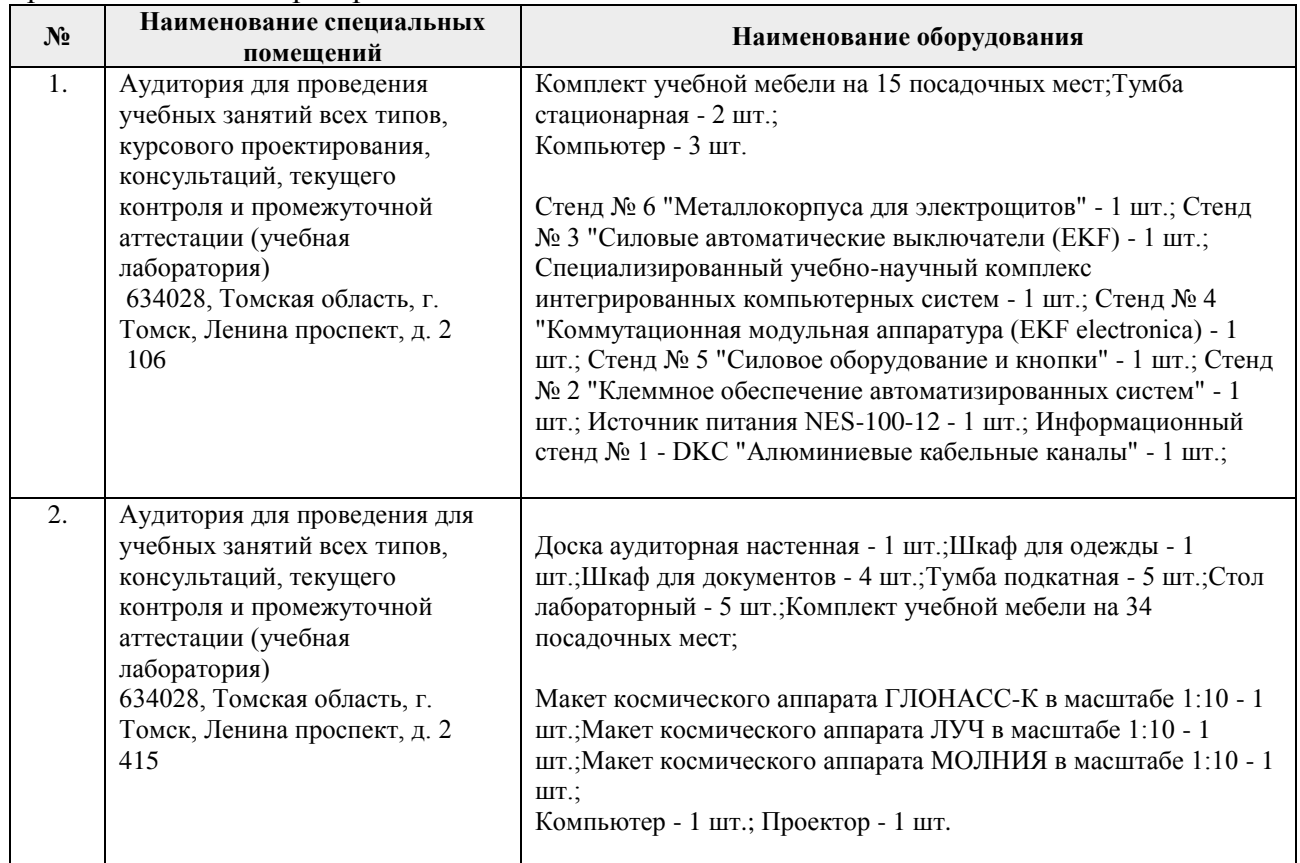

Рабочая программа составлена на основе Общей характеристики образовательной программы по направлению 15.03.06 Мехатроника и робототехника / Мехатроника и робототехника / Интеллектуальные робототехнические и мехатронные системы (приема 2017 г., очная форма обучения).

Разработчик(и):

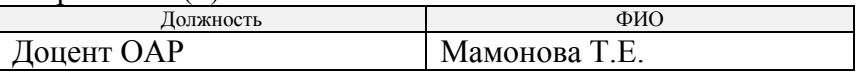

Программа одобрена на заседании выпускающей кафедры систем управления и мехатроники (протокол № 5 от 17.05.2017 г.).

Заведующий кафедрой - руководитель отделения на правах кафедры, к.т.н., доцент  $\sqrt{M}$  /Филипас А. А./

подпись

# **Лист изменений рабочей программы дисциплины:**

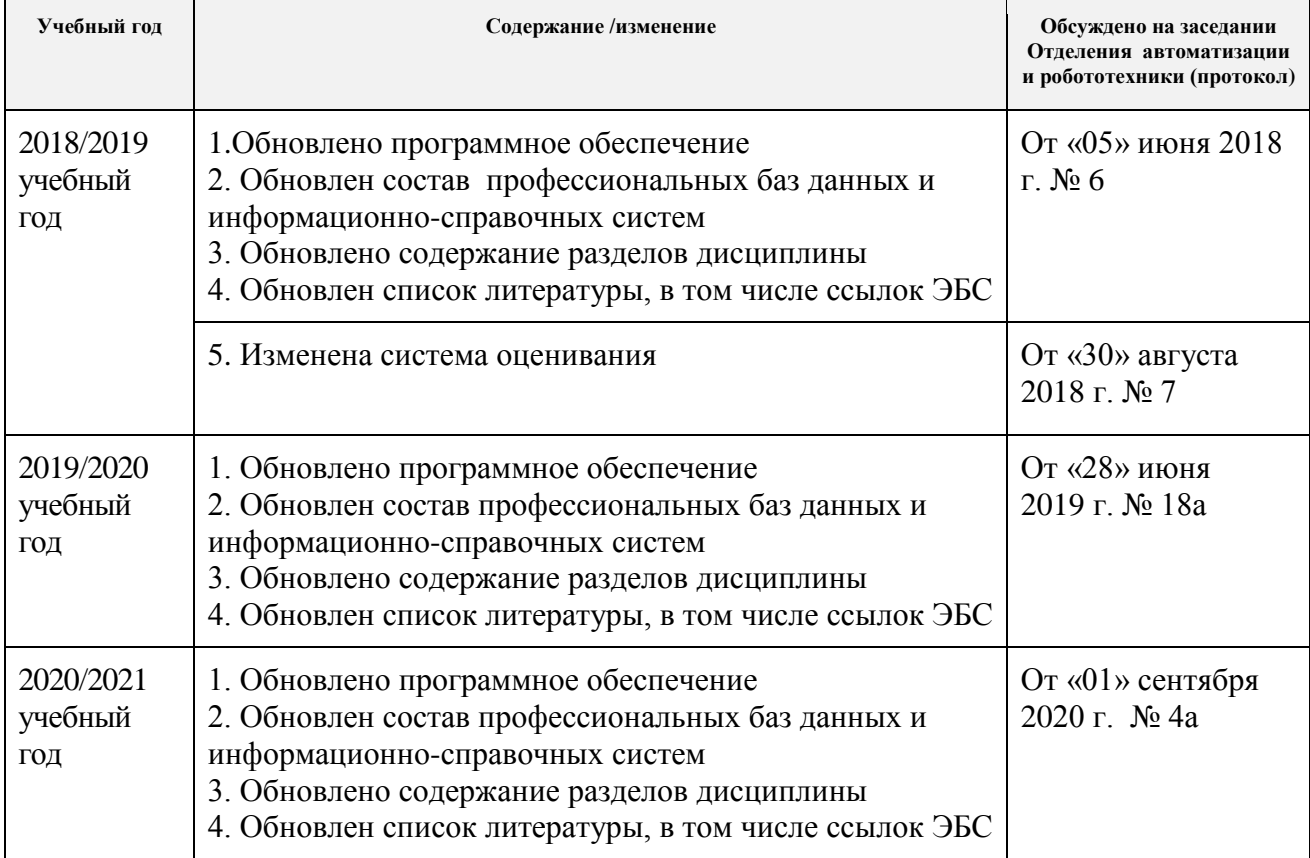